# **Red Eyes Removal +ключ Скачать бесплатно без регистрации**

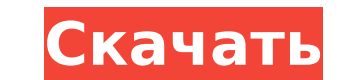

## **Red Eyes Removal Crack+ Download [Mac/Win] (Updated 2022)**

- Может исправлять и удалять красные глаза из каждой части зрачков отдельно -Он может сохранить ваши исправленные файлы в папку PhotoFiltre -Red Eye Removal - это плагин, который не требует установки - Просто скопируйте ф красных глаз классифицируется как тип «Фильтр», и его можно найти в меню «Плагин> Фильтр> Удаление эффекта красных глаз», а также на панели плагинов. -Вы можете вручную исправить красные глаза -Red Eye Removal — умная ути ваших цифровых фотографий. - Может исправлять и удалять красные глаза из каждой части зрачков отдельно -Он может сохранить ваши исправленные файлы в папку PhotoFiltre -Red Eye Removal - это плагин, который не требует уста все готово. -Удаление эффекта красных глаз классифицируется как тип «Фильтр», и его можно найти в меню «Плагин> Фильтр> Удаление эффекта красных глаз», а также на панели плагинов. -Вы можете вручную исправить красные глаз удалить эффект красных глаз с ваших цифровых фотографий. - Может исправлять и удалять красные глаза из каждой части зрачков отдельно -Он может сохранить ваши исправленные файлы в папку PhotoFiltre -Red Eye Removal - это п «readjust.pfl» в папку PhotoFiltre, и все готово. -Удаление эффекта красных глаз классифицируется как тип «Фильтр», и его можно найти в меню «Плагин> Фильтр> Удаление эффекта красных глаз», а также на панели плагинов. -Вы утилита, позволяющая быстро удалить эффект красных глаз с ваших цифровых фотографий. - Может исправлять и удалять красные глаза из каждой части зрачков отдельно -Он может сохранить ваши исправленные файлы в папку PhotoFil - Просто скопируйте файл «readiust.pfl» в папку PhotoFiltre, и все готово, -Удаление эффекта красных глаз классифицируется как тип «Фильтр», и его можно найти в меню «Подключаемый модуль> Фильтр> Удаление эффекта красных

\*Эффект красных глаз на цифровых фотографиях корректируется автоматически. \* Уменьшение красных глаз — это не просто замена красного цвета черным, а реалистичный воздух для глаз. \* Красные глаза, естественно, исчезают при установить минимальную продолжительность длительной выдержки. \* Выберите, чтобы адаптировать этот плагин к вашим условиям освещения. \* Вы также можете контролировать минимальную продолжительность длинной выдержки. \* Плагин автоматическую длительную выдержку, пороговое значение, чтобы избежать шума или минимальное значение диапазона, которое должно быть больше или меньше порогового значения. \* Также можно сохранить пропорцию незатронутого гла красных глаз с черно-белым преобразованием вашего изображения. \* Оригинальные (удаленные) и обработанные (плагином) изображения хранятся в новой папке, и она всегда будет там, где будут изображения. \* Плагин будет указан прибыльный стек? - ишенер Интересно, какой стек самый прибыльный (например, вам платят больше за продажу) и почему. ====== болото Для веб-приложения: РНР. Для веб-приложения: Ruby. Для веб-приложения: РНР. Для веб-приложен Руthon. Для веб-приложения: Node.js. Для веб-приложения: JavaScript. Для веб-приложения: Ruby. Для веб-приложения: IS (источник: [ стеки-или-...]( рамки)) ~~~ МэттБгейтс Мой наименее прибыльный стек: 6 веб-разработчиков О клиентов (с большим капиталом) ------ смеси PHP ------ сквозной Рубин Все больше компаний видят преимущества облака Apple по мере роста использования устаревших данных Reuters UK-IN TOKY 1709e42c4c

### **Red Eyes Removal Crack + (Updated 2022)**

## **Red Eyes Removal Crack Serial Key Download**

\* Удаление красных глаз для Мас ОЅ Х \* Бесплатно, регистрация не требуется \* Не удаляет зеленый цвет. \* Лицензия не требуется. \* Работает с 24-битным и 64-битным и 64-битным и 64-битным и 64-битным PhotoFiltre и Adobe Lig Работает со всеми видами камер и флэш-устройств. \* Удаление красных глаз для цифровых камер, поддерживает все модели цифровых камер Canon и Nikon. \* Удаление красных глаз для вспышки, поддерживает все модели Canon, Nikon штатива, поддерживает все модели штативов. \* Удаление красных глаз для студии, поддерживает все модели студийного света. \* Водяной знак: водяной знак: водяной знак: водяной знак сгенерированного идентификатора издателя так все модели световых коробов. \* Персонализация: удаление красных глаз можно персонализировать, вы сможете добавить дополнительный водяной знак по вашему выбору на изображение. \* Прозрачность: Возможность прозрачности, плаги Удаление красных глаз позволяет удалить все слои, например, если у вас есть слой с коррекцией красных глаз, вы можете удалить его, чтобы придать более реалистичный вид глазам. \* Greener: Удаление эффекта красных глаз имеет хотите использовать то же изображение без эффекта красных глаз; \* Обрезка: Удаление красных глаз также может обрезать изображение, что дает вам возможность удалить эффект красных глаз. \* Исправление баланса белого: устране балансом белого. \* Исправить экспозицию: удаление красных глаз также имеет возможность исправить экспозицию. \* Дубликат: удаление красных глаз имеет возможность дубликат: удаление красных глаз имеет возможность дублироват позволяет подключаться к удаленным файлам с компьютера пользователя на сервер, чтобы обеспечить большую поддержку многих новых камер Canon и Nikon. \* Структура: удаление красных глаз имеет возможность изменить структуру ф возможность создать PSD. \* Отправить в браузер: удаление красных глаз также имеет возможность отправлять изображение прямо в браузер. \* Сохранить как: удаление красных глаз также можно сохранить в формате jpg

### **What's New in the?**

Удаление эффекта красных глаз — «Красный глаз» — это простой, но мощный инструмент для устранения эффекта красных глаз. Красные глаза — это постоянное мерцание изображения в зрачках изображения. Фотографии с эффектом крас не очень хорошо. Это необходимо исправить, прежде чем размещать свою фотографию в социальных сетях, таких как Facebook. Особенности удаления красных глаз: - Высокая производительность - Легко использовать - С помощью неско характеристики: - Удаление красных глаз - Более быстрый автоматический (выбор, обнаружение и исправление) - Автоматическое удаление белого зрачка с черными кругами при необходимости (Выделение, обнаружение и коррекция). вручную. - Самые популярные функции: - Белый зрачок и черный круг должны быть симметричны и касаться друг друга, оба должны иметь одинаковый размер - Зрачок должен быть больше 50% белой части глаза - Удалять: - Красный гла зрачок: черный круг зрачок: черный круг зрачка белого глаза перемещается - Белый круг: белый круг зрачка перемещается - Увеличение: черный кружок перемещается вверх или вниз от белого глаза. - Перевернуто: белый глаз сдвин автоматическими для каждой функции: красный глаз, белый зрачок, черный круг и белый зрачок. - Минимальное количество времени для завершения операции составляет 5 секунд. - Сброс к начальным значениям происходит мгновенно. высокой производительности эта программа очень проста и интуитивно понятна. Он обнаружит красные глаза и с легкостью устранит их. В большинстве случаев это будет единственный, кто должен будет выполнить этот процесс. Вы мо если будете использовать интуитивно понятный инструмент для устранения эффекта красных глаз, но вам нужно будет всегда проверять настройки вспышки, и это не будет выглядеть очень привлекательно для людей, которыми вы делит эту высокопроизводительную и простую в использовании программу! Привет, я новичок здесь, и мне не терпится узнать, смогу ли я продвинуться дальше в этом, поскольку я пытаюсь сфотографировать себя со вспышкой, и когда она н вспышку, чтобы снимать правильно как фотоаппарат

# **System Requirements For Red Eyes Removal:**

процессор: 64-битный (Intel Mark: 25 ГБ Рассии) и Альком дования к оборудованию: Процессор: 64-битный (Intel или AMD) Оперативная память: 2 ГБ Прафика: Nvidia GTX 750Ti или ATI HD 7870 Жесткий диск: 25 ГБ Сеть: Дополнител быть золотое членство в Xbox Live Gold, а также вы должны войти в Xbox Live. После входа в Xbox Live вы можете играть бесплатно

Related links: